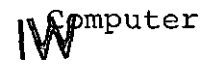

B 123.225

C h o r a f a s, Dimitris N.: Computer erfolgreich einsetzen (How to manage computers for results /Deutsch/.) Eine Bestandsaufnahme. (Ins Deutsche übertr.v. Franz Gebhardt). (1.Aufl.)- (München:) Verl. Moderne Industrie (1970). 192 S.8<sup>0</sup>

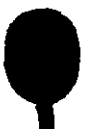